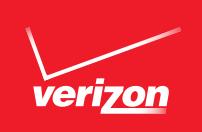

## *Software Update* **DROID DNA BY HTC** Software Version 2.07.605.1 710RD; Baseband: 1.01.04.0308

Verizon Wireless is pleased to announce a software update designed to improve the performance of your Droid DNA by HTC smartphone.

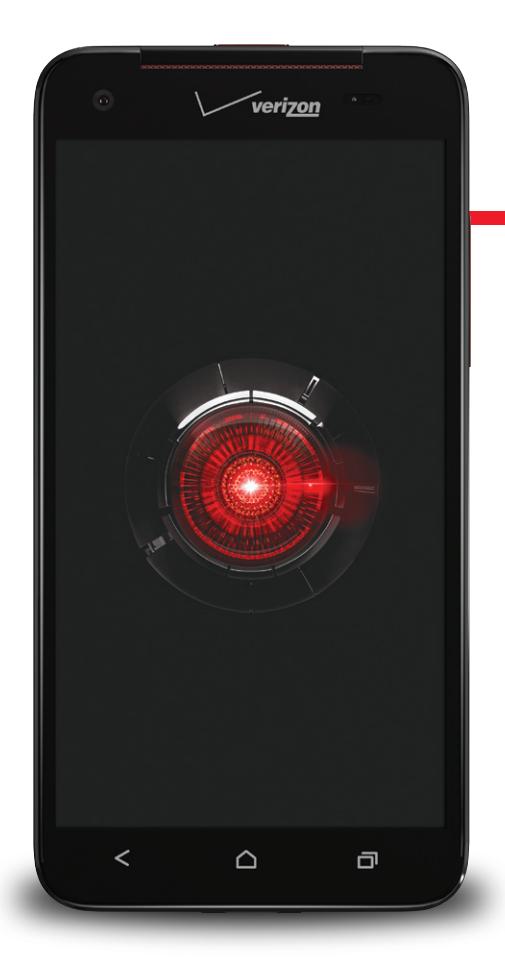

## KEY DEVICE ENHANCEMENTS:

- Support for the TalkBack feature has been added
	- –This enhancement makes Internet accessibility easier for the visually impaired

DROID DNA by HTC

For step-by-step instructions on how to perform the download, please visit verizonwireless.com/droiddnasupport.